# **O C Jearn**<br>
I C Hetwork<br>
WWW.GDConf.com

Game Developers Conference<sup>®</sup> March 23-27, 2009 | Moscone Center, San Francisco

### Affine Transformations

Jim Van VerthNVIDIA Corporation ([jim@essentialmath.com](mailto:jim@essentialmath.com))

www.GDConf.com

#### Topics

- » What's an affine transformation?
- » How to generate various forms
- » Things to watch out for

#### What is it?

» A mapping between affine spaces » Preserves lines (& planes)

- » Preserves parallel lines
- » But not angles or distances
- » Can represent as

$$
T(\mathbf{x}) = \mathbf{A}\mathbf{x} + \mathbf{y}
$$

» (note we're using column vectors)

#### **Affine Space**

» Collection of points and vectors » Can be represented using frame

$$
\mathbf{j} = (0,1)
$$
  

$$
\mathbf{0} \qquad \mathbf{i} = (1,0)
$$

» Within frame, vector and point  $\mathbf{v} = x\mathbf{i} + y\mathbf{j}$  $\mathbf{x} = x\mathbf{i} + y\mathbf{j} + O$ 

#### Affine Transformation

- » Key idea: map from space to space by using frames
- » Note how axes change ( **A** )
- » Note how origin changes ( **y** )

$$
T(\mathbf{x}) = \mathbf{A}\mathbf{x} + \mathbf{y}
$$

#### **Example: Translation**

» Axes don't change » Origin moves by y

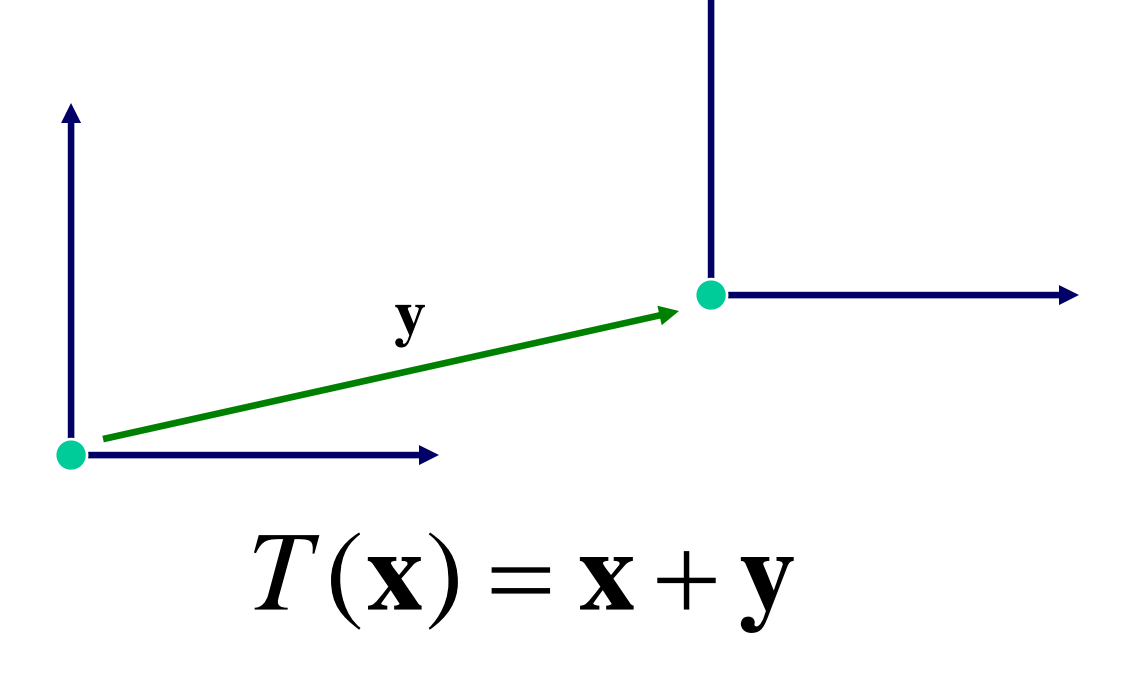

#### **Example: Rotation**

» Axes change » Origin doesn't move

 $T(\mathbf{x}) = \mathbf{A}\mathbf{x}$ 

#### » But what is A?

#### Example: Rotation

(-sin θ, cos θ )

» Follow the axes:

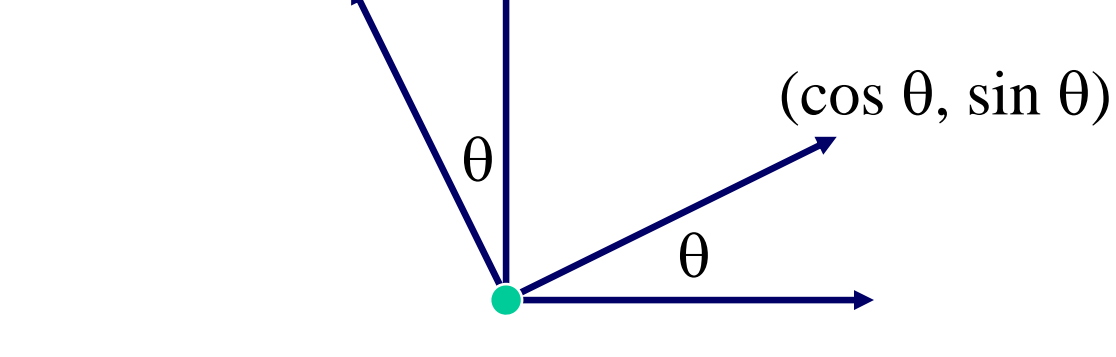

» New axes go in columns of matrix

$$
\mathbf{A} = \begin{bmatrix} \cos \theta & -\sin \theta \\ \sin \theta & \cos \theta \end{bmatrix}
$$

www.GDConf.com

#### **Example: Scale**

» Axes change » Origin doesn't move

 $T(\mathbf{x}) = \mathbf{A}\mathbf{x}$ 

» Again, what is A?

www.GDConf.com

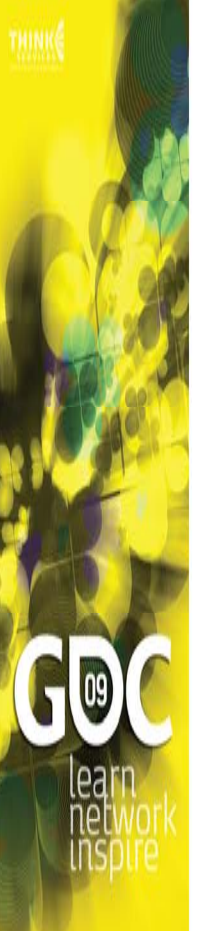

#### **Example: Scale**

 $(0, 0.5)$ 

» Follow the axes:

» New axes go in columns of matrix

$$
\mathbf{A} = \begin{bmatrix} 1.5 & 0 \\ 0 & 0.5 \end{bmatrix}
$$

 $(1.5, 0)$ 

#### **Example: Reflection**

» Axes change » Origin doesn't move

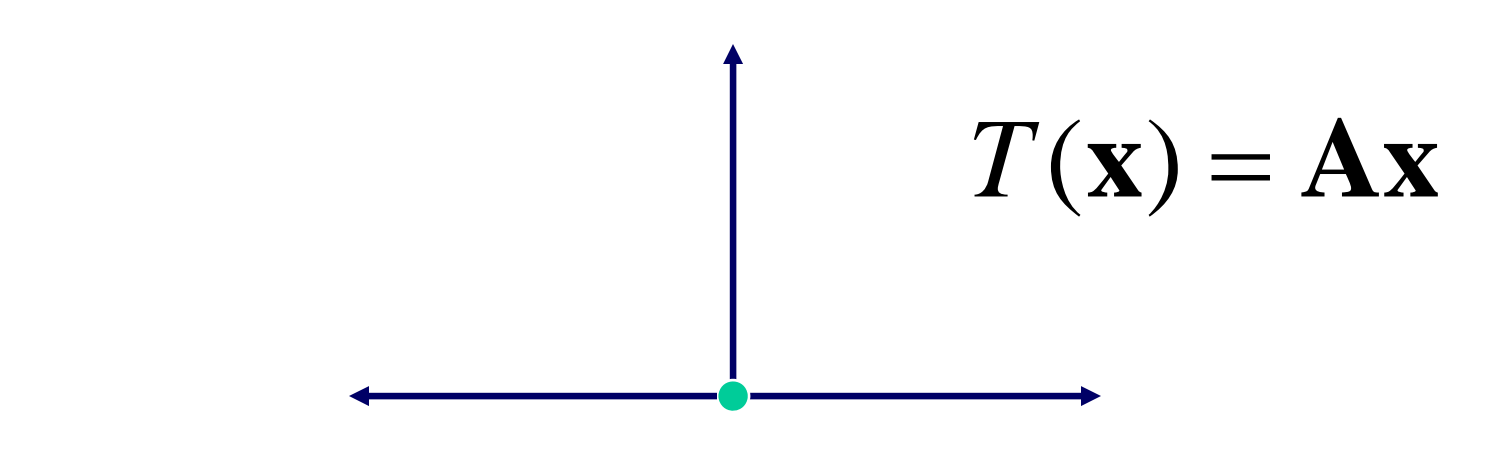

» But what, oh what, is A?

#### **Example: Reflection**

 $(-1, 0)$ 

» Follow the axes:

» New axes go in columns of matrix

$$
\mathbf{A} = \begin{bmatrix} -1 & 0 \\ 0 & 1 \end{bmatrix}
$$

 $(0, 1)$ 

#### **Example: Shear**

» Axes change » Origin doesn't move

 $T(\mathbf{x}) = \mathbf{A}\mathbf{x}$ 

» Hey, hey, what is A?

www.GDConf.com

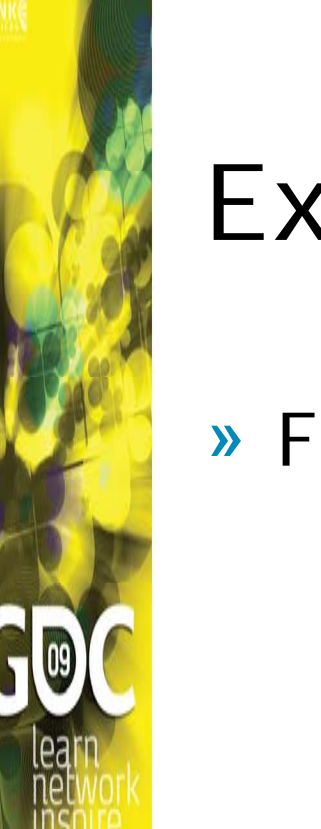

#### Example: Shear

» Follow the axes:

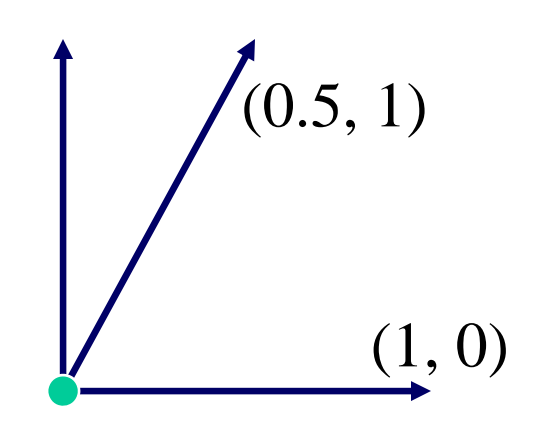

» New axes go in columns of matrix

$$
\mathbf{A} = \begin{bmatrix} 1 & 0.5 \\ 0 & 1 \end{bmatrix}
$$

#### Transform Types

#### » Rigid-body transformation **Translation** Rotation

### » Deformable transformation

 Scale Reflection Shear

www.GDConf.com

#### **Combining Transforms**

» Simple function composition  $T(\mathbf{x}) = \mathbf{A}\mathbf{x} + \mathbf{y}$  $S(\mathbf{w}) = \mathbf{B}\mathbf{w} + \mathbf{z}$  $S(T(\mathbf{x})) = B(A\mathbf{x} + \mathbf{y}) + \mathbf{z}$  $= BAx + By + z$ 

#### Combining Transforms

» Order is important!

» Scale, then rotate

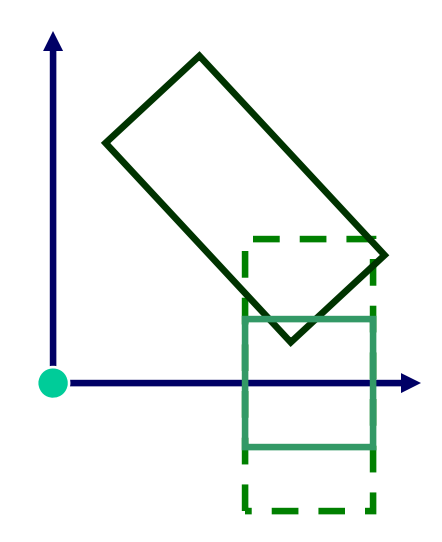

#### **Combining Transforms**

» Order is important! » Rotate, then scale

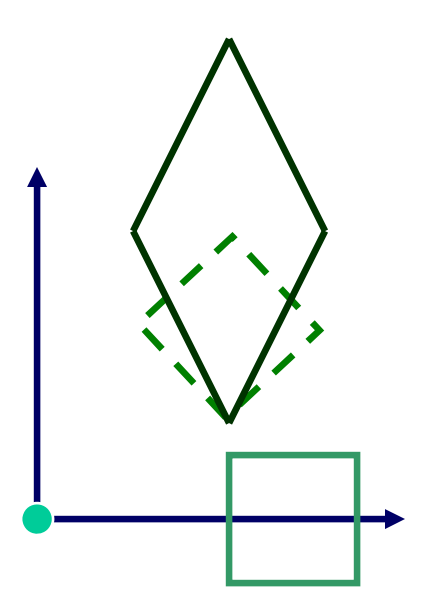

#### Local and World Frames

» Objects built in local frame » Want to place in world frame » Local-to-world transformation

» Same basic idea: determine where axes and origin end up in *world frame*

#### World to Local Frame

- » Similar, but in reverse
- » Want transformation relative to local frame

» Often easier to just take the inverse » Example: world-to-view transformation

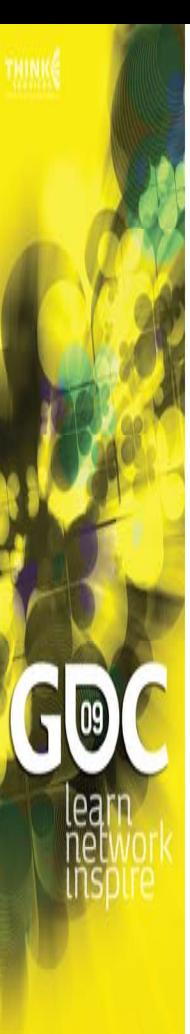

#### Inverse

» Reverses the effect of a transformation » Easy to do with formula:  $\mathbf{A}\mathbf{x} + \mathbf{y} = \mathbf{z}$  $\mathbf{A}\mathbf{x} = \mathbf{z} - \mathbf{y}$  $\mathbf{x} = \mathbf{A}^{-1}(\mathbf{z} - \mathbf{y})$  ${\bf T}^{-1}({\bf z})={\bf A}^{-1}{\bf z}-{\bf A}^{-1}{\bf y}$ » For matrix, just use matrix inverse

#### Matrix Form

» Necessary for many APIs » Is easy

## $\begin{vmatrix} A & y \\ 0 & 1 \end{vmatrix}$

» Concatenate by matrix multiply » Can be faster on vector architectures » Takes more storage, though

#### Object-centered Transform

- » Often get this case
- » Already have local-to-world transform

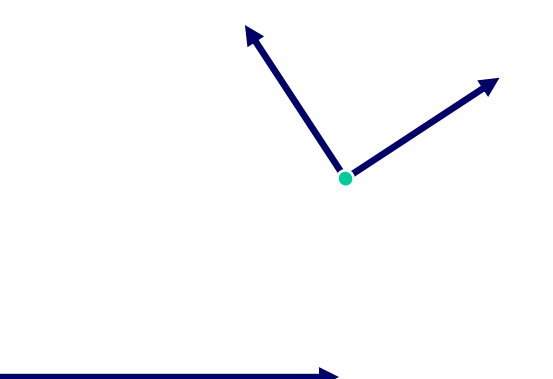

- » Want rotate/scale/whatever around local origin, not world origin
- » How?

#### Object-Oriented Transform

- » One way
- » Translate to origin
- » Rotate there
- » Translate back

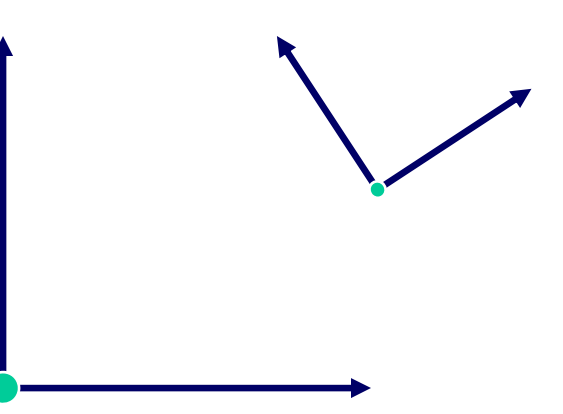

#### Object-Oriented Transform

» Using formula: » Translate to origin  $T(\mathbf{z}) = \mathbf{z} \mathbf{z}(\mathbf{z})=\mathbf{z}-\mathbf{y}$ 

» Rotate there $S(T(z)) = B(z - y) = Bz - By$ 

» Translate back $R(S(T(z))) = (Bz - By) + y = Bz + (I - B)y$ 

» This works with arbitrary center in world frame!

www.GDConf.com

» Problem: want to

 Translate object in space and change rotation and scale arbitrarily Handle rotation/scale separately

- » Can't do easily with matrix format or **Ax** + **y** form
- » Involves SVD, Polar decomposition
- » Messy, but we can do better using…

#### Rigid Body Transforms

- » Any sequence of translation and rotation transformations
- » Not scale, reflection or shear
- » Object shape is not affected (preserves angles and lengths)
- » Usually include uniform scale despite this

- » Scale one uniform scale factor *s*
- » Rotation matrix **R**
- » Translation single vector **t**

**»** Want to concatenate transforms  $T_1$ ,  $T_2$  in this form, or

#### $T = T \circ T$

» Do this by

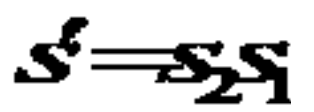

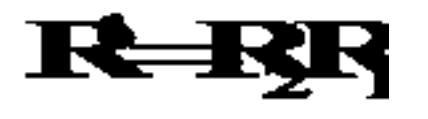

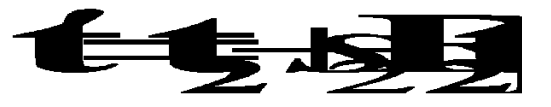

#### » Advantages

 Clear what each part does Easier to change individual elements

#### »Disadvantages

 Eventually have to convert to 4x4 matrix anyway for renderer/video card 4x4 faster on vector architecture

» Matrix conversion

$$
\begin{bmatrix}\ns \cdot r_{11} & s \cdot r_{12} & s \cdot r_{13} & t_x \\
s \cdot r_{21} & s \cdot r_{22} & s \cdot r_{23} & t_y \\
s \cdot r_{31} & s \cdot r_{32} & s \cdot r_{33} & t_z \\
0 & 0 & 0 & 1\n\end{bmatrix}
$$

#### Inverting Rigid Body Xforms

We can easily invert our rigid body transforms symbolically:

> $y = sRx + t$  $y-t = sRx$  $\frac{1}{s}(\mathbf{y}-\mathbf{t}) = \mathbf{R}\mathbf{x}$  $\mathbf{R}^{\mathrm{T}} \frac{1}{s} (\mathbf{y} - \mathbf{t}) = \mathbf{R}^{\mathrm{T}} \mathbf{R} \mathbf{x}$  $\frac{1}{s}\mathbf{R}^{\mathrm{T}}\mathbf{y} - \frac{1}{s}\mathbf{R}^{\mathrm{T}}\mathbf{t} = \mathbf{x}$

»

#### Inverting Rigid Body Xforms (2)

» In fact, the result itself may be written as a rigid body transform:

$$
s^{-1} = \frac{1}{s}
$$

$$
\mathbf{R}^{-1} = \mathbf{R}^{\mathbf{T}}
$$

$$
\mathbf{t}^{-1} = -\frac{1}{s}\mathbf{R}^{\mathbf{T}}\mathbf{t}
$$

#### References

- » Van Verth, James M. and Lars M. Bishop, *Essential Mathematics for Games and Interactive Applications*, 2n<sup>d</sup> Ed, Morgan Kaufmann, 2008.
- » Rogers, F. David and J. Alan Adams, *Mathematical Elements for Computer Graphics,*  2n<sup>d</sup> Ed, McGraw-Hill, 1990.
- » Watt, Alan, *3D Computer Graphics*, Addison-Wesley, Wokingham, England, 1993.